## Introduction to embedded operating systems - eCos® 2008

eCos is a registered trademark of eCosCentric Limited

Øyvind Harboe, General Manager, Zylin AS

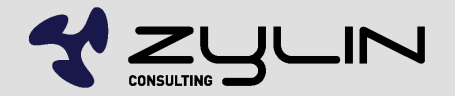

www.zylin.com

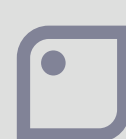

#### eCos overview

- Not Linux
- Does not require MMU
- Not 8 bit library OS
- Requires 10-100s of kBytes of memory, uCLinux megabytes of RAM
- A raft of deeply embedded operating systems out there
- eCos is open source, free(as in speech, not beer) and widely deployed(growing)

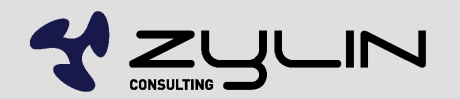

#### eCos demo

**ZY1000 running web server** 

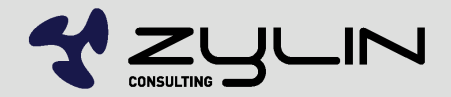

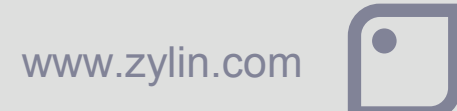

## GCC toolchain

- eCos only supports the GCC toolchain
- GCC is the "gold standard" in compilers a must have
- 32 bit programming model
- Open source and free
- Binaries of GCC freely available for any mature CPU
- It is possible to build GCC yourself, but it is not for the faint of heart
- See http://www.zylin.com/gccbinary.html

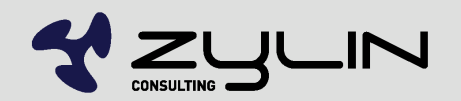

### GCC C/C++ libraries

- All standard C functions available
- C++ STL(including iostreams & pthread exceptions) supported
- Many POSIX C functions available(e.g. sockets, fileio)
- C/C++ skills from PC development reusable with eCos HAL in place

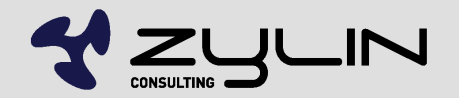

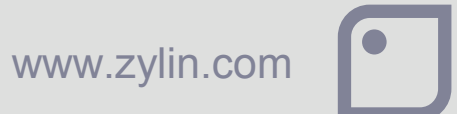

## GDB debugger

- GDB is the "GCC debugger"
- GDB is a "low-level library", not a GUI
- **Various graphical frontends exist**
- **Insight**
- **DDD**
- Eclipse CDT

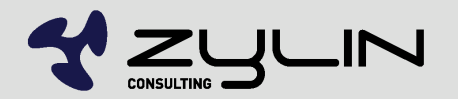

### Get a JTAG/hardware debugger

- As little as 100EUR
- Pay peanuts get monkeys
- 2000-4000 EUR for new targets
- Zylin provides the Goldilocks JTAG debugger: ZY1000
- Excellent hardware debugger. Oriented towards more mature targets.

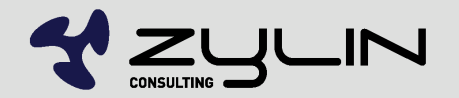

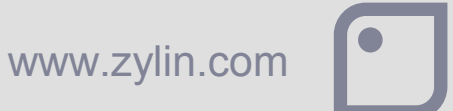

#### eCos HALs

- $HAL = BSP$
- Supports "all" deeply embedded CPUs
- Most importantly requires a GCC toolchain
- A HAL for a CPU + PCB means writing a slight variant on existing HAL. It is not hard. Ca. 1000-2000 lines of code + drivers. Experience helps a lot.
- Best practice: get hardware with an eCos HAL, alternatively get help from an experienced eCos engineer for the first mile
- With the HAL in place, things are relatively straightforward. POSIX API, pthreads or eCos API

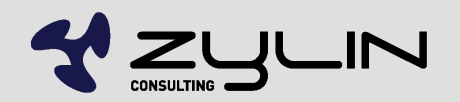

#### **Drivers**

- eCos comes with many drivers
- **In addition to standard drivers, rolling your own is not** hard
- No need for a driver for your hardware if your application accesses the hardware directly

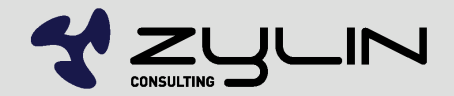

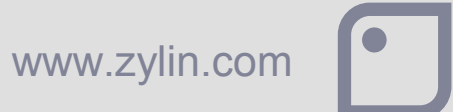

#### eCos modules

- TCP/IP web servers
- USB
- Serial ports
- **Timers**
- **Compression**
- GUI (FLTK)
- Just about anything you can think of and more
- POSIX code compiles with few if any modifications to code

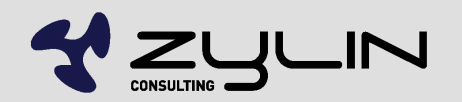

### eCos kernel

- **All RTOS functions**
- **Threads**
- Mutex
- **•** Interrupts
- SMP (symmetric multiprocessing)
- **e**tc.

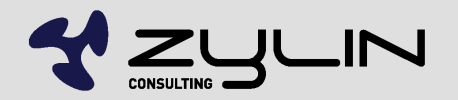

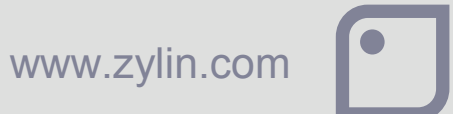

#### eCos fileio

- JFFS2 (flash filing system)
- ROM
- **FAT**
- Roll your own(e.g. /tftp).
- Naming inspired by Linux(mount points and forward slashes)
- **e** etc.

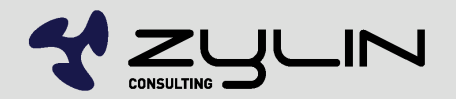

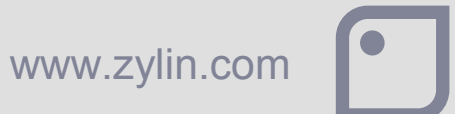

## eCos synthetic target

- **Non-sequitor...**
- eCos can run in thread under Linux
- **Useful for testing/development**

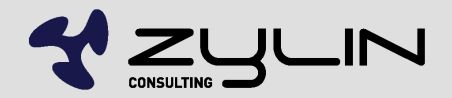

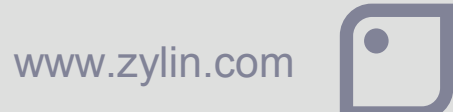

#### RedBoot bootloader

- Not for the end-user
- Geek command line for uploading new applications to flash/RAM
- **Includes GDB communication protocol support**
- Definitely useful when familiarizing oneself with eCos
- Useful when testing new target & flash drivers

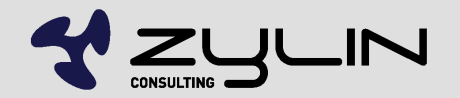

#### Custom bootloader

- **Likely you're better off writing your own**
- RedBoot is nothing more than a small eCos app
- A typical case for a complete custom bootloader; ~500 lines of code.
- eCos provides all the bootloader guts, you just have to piece it together in a way that makes sense for your application

www.zylin.com

- Add production features?
- Self tests?
- User friendly firmware upgrades?

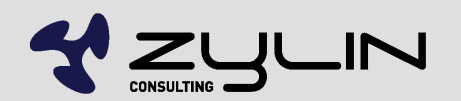

#### Install eCos

- **Install Cygwin or Linux**
- <http://www.andlinux.org/>under Windows?
- **Install eCos tools**
- Fetch latest eCos source from CVS repository
- **Ignore eCos releases, use CVS HEAD**
- eCos web pages are dated. The project is most definitely alive.

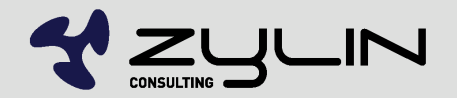

www.zylin.com

#### eCos development flow

- Enable relevant options and modules using ecosconfig
- ecosconfig GUI is preferred by some
- Build eCos happens rarely
- **Link eCos lib w/your target using your own makefiles**
- **If you need to modify eCos, consider making a separate** eCos repository that you keep in your own version control system

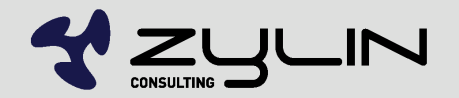

## eCos hello world build demo

- Show how to build a hello app
- **•** Run it

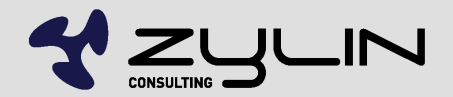

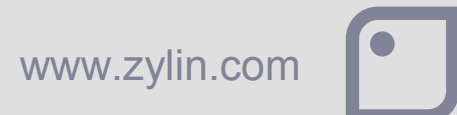

## eCos 3.0 coming up

- More of a marketing ploy
- **Already available from CVS HEAD**
- **Probably there will be some new features announced.** More better Coretex? More C++ features?
- It makes little sense to to pile on features with deeply embedded targets
- **eCos really is quite stable and does not change much**

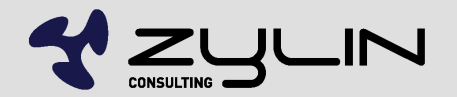

## Writing custom HAL

- http://www.zylin.com/ecoshal.html
- Put your HAL in your own repository
- **Stored in your version control system**
- Take a snapshot of the official eCos repository and upgrade as needed
- Commit toolchain binaries to version control

![](_page_19_Picture_6.jpeg)

# Zylin AS Embedded services 2008

Øyvind Harboe, General Manager, Zylin AS

![](_page_20_Picture_2.jpeg)

![](_page_20_Picture_3.jpeg)